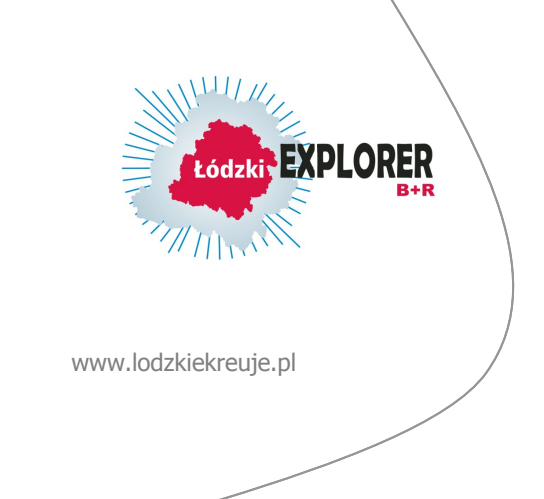

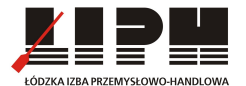

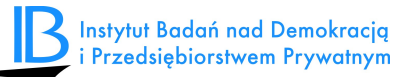

Człowiek – najlepsza inwestycja

# **RAPORT Z EWALUACJI WEWNĘTRZNEJ**

"ŁÓDZKI EXPLORER B+R. Oprogramowanie dla inicjowania, generowania i wdrażania projektów badawczo-rozwojowych jednostek naukowych i przedsiębiorstw województwa łódzkiego"

> Warszawa październik 2013

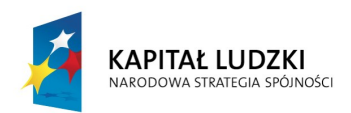

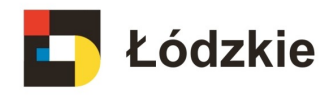

**UNIA EUROPEJSKA EUROPEJSKI** FUNDUSZ SPOŁECZNY

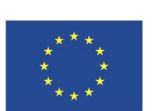

Projekt współfinansowany ze środków Unii Europejskiej w ramach Europejskiego Funduszu Społecznego

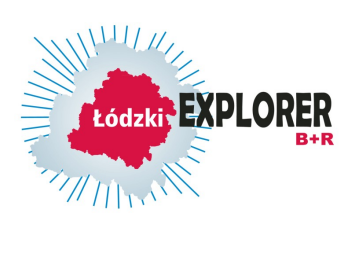

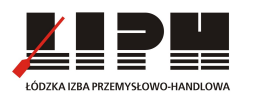

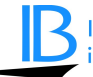

# **Spis treści**

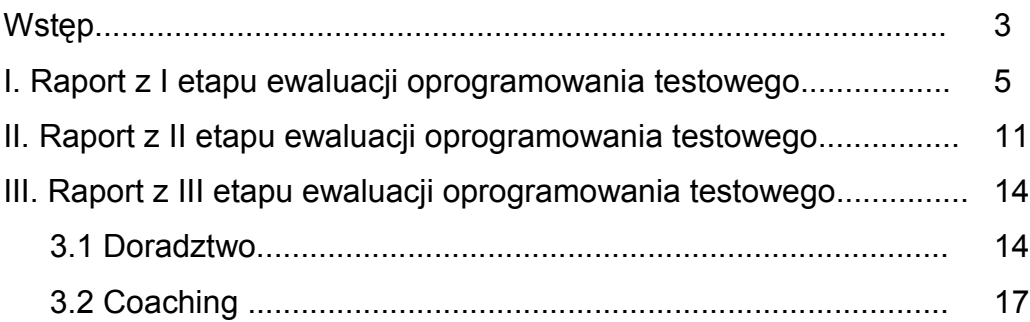

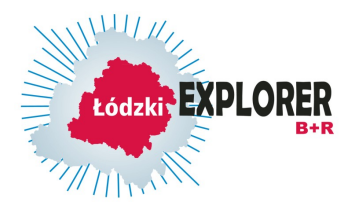

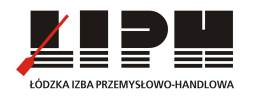

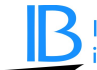

# **WSTĘP**

Testowanie narzędzia odbyło się za pośrednictwem trzech głównych elementów, które ostatecznie doprowadziły do osiągnięcia celu głównego projektu oraz wypracowania produktu finalnego będącego elementem upowszechniania i włączania do głównego nurtu polityki.

Pierwszym elementem testowania była weryfikacja funkcjonalności podczas **pretestu** wewnętrznego. Funkcjonalności systemu zostały zweryfikowane przez zespół autorski (3 osoby), wspierany przez specjalistę ds. weryfikacji poprawności funkcji generatora od 1.02.2013 do 31.03.2013 r.

Monitorowanie pre-testu – za bieżące monitorowanie przebiegu weryfikacji na tym poziomie odpowiedzialny był sp. ds. weryfikacji poprawności funkcji generatora. Zbierał on na bieżąco uwagi i informacje uzyskiwane podczas pre-testu, a następnie w oparciu o nie przygotował raport z weryfikacji. Członkowie zespołu autorskiego zostali poproszeni o ocenę poszczególnych modułów na specjalnie stworzonym formularzu ewaluacyjnym. Uwagi i komentarze zostały poddane ocenie specjalisty, na podstawie której zostały naniesione stosowne zmiany w narzędziu. Nadzór nad tym etapem testowania sprawował koordynator merytoryczny (IPED).

Drugim elementem testowania było przeprowadzenie **szkoleń** dla 20 potencjalnych użytkowników oprogramowania, reprezentujących zespoły badawcze i użytkowników badań, czyli przedsiębiorców z grupy pilotażowej z województwa łódzkiego (naukowcy i przedsiębiorcy) – w dniach 23 kwietnia oraz 28 maja 2013 r.

Szkolenie odbyło się w dwóch turach, podczas których uczestnicy uzyskali informacie

o przeprowadzonych przez partnerów badaniach i ich wpływie na kształt Generatora orazo zawartości Generatora i jego modułach funkcjonalnych. Uczestnicy szkolenia zostali wirtualnie poprowadzeni przez całą zawartość Generatora, zostały założone ich profile i zainaugurowany proces inicjacji programów B+R. Pomiędzy pierwszą a drugą turą szkolenia uczestnicy zostali poproszeni o szczegółowe zapoznanie się z narzędziem i stworzenie przykładowego/testowego projektu użytecznego B+R. Podczas drugiej tury szkolenia uczestnicy zostali poproszeni o zaprezentowanie projektów oraz wskazanie najbardziej i najmniej użytecznych funkcji Generatora lub dodanie nowych pomysłów modułowych.

Trzecim elementem testowania było opracowanie przez pracowników naukowych trzech projektów B+R odpowiadających na potrzeby przedsiębiorców w oparciu o Generator Projektów B+R – od 1.05.2013 r. do 31.08.2013 r. Działanie to miało na celu sprawdzenie, czy przy pomocy Generatora możliwe jest stworzenie projektów B+R przydatnych w gospodarce. Wsparciem tego działania były **coaching i doradztwo** dla osób zaangażowanych w opracowanie tych projektów prowadzone w tym samym czasie. Coaching (dla 5 osób, maksymalnie dla 18 osób) służył opiece nad procesem tworzenia projektów przy wykorzystaniu Generatora, natomiast

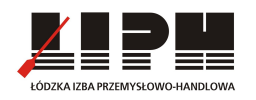

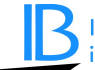

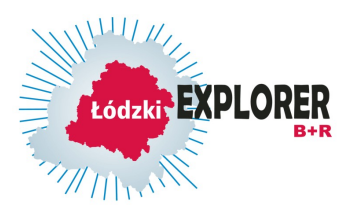

w ramach doradztwa osoby pracujące nad projektami (6, maksymalnie 8 osób, podczas dwóch sesji doradczych) mogły korzystać z pomocy ekspertów m.in. w zakresie określenia możliwych zastosowań rezultatów planowanych prac B+R w gospodarce, sektorów czy branż, które mogą skorzystać z wyników badań czy z pomocy w nawiązaniu kontaktów z przedsiębiorcami.

Powstałe projekty zostały ocenione przez 30 przedsiębiorców pod względem przydatności z ich punktu widzenia.

Za bieżące monitorowanie przebiegu testowania na tym poziomie odpowiedzialni byli trenerzy prowadzący szkolenia pod nadzorem kierownika projektu (ŁIPH). Zbierali oni na bieżąco uwagi i informacje przekazywane przez uczestników w trakcie dwóch tur,

a następnie w oparciu o nie przygotowali raport ze spotkań, w którym zamieszczone zostały główne zakresy proponowanych zmian oraz oceny dokonane przez uczestników. Dodatkowo został stworzony formularz ewaluacyjny, w którym uczestnicy mogli ocenić spotkania z punktu widzenia ich technicznego i merytorycznego przygotowania. Podsumowanie tych ocen przygotowane przez specjalistę ds. ewaluacji było także częścią raportu podsumowującego spotkania. Za bieżące monitorowanie coachingu był odpowiedzialny specjalista ds. ewaluacji oraz kierownik projektu (ŁIPH), a za bieżące monitorowanie doradztwa był odpowiedzialny koordynator merytoryczny projektu (IPED). Uczestnicy sesji coachingowych i doradczych wypełniali formularze ewaluacyjne/ ankiety badające użyteczność Generatora. Podsumowanie tych ankiet przygotowane przez specjalistę ds. ewaluacji służyło do wprowadzenia ewentualnych zmian w produkcie finalnym.

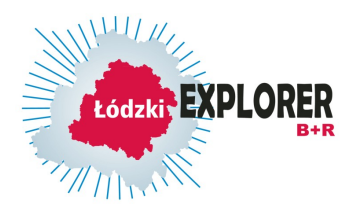

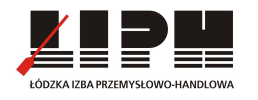

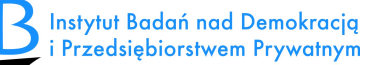

# **I. RAPORT Z I ETAPU EWALUACJI OPROGRAMOWANIA TESTOWEGO**

*Weryfikacja poprawności funkcjonowania Generatora projektów badawczorozwojowych. Pre-test oprogramowania opracowanego w ramach projektu* "*ŁÓDZKI EXPLORER B+R. Oprogramowanie dla inicjowania, generowania i wdrażania projektów badawczo-rozwojowych jednostek naukowych i przedsiębiorstw województwa łódzkiego". Warszawa, 31.03.2013 r.*

## **1. Metodologia badania**

Pre-test przeprowadzono metodą badania jakościowego na podstawie rozmów z zespołem autorskim - Anną Szcześniak, Mieczysławem Bąkiem i Przemysławem Kulawczukiem oraz analizy ankiet ewaluacyjnych składających się z czterech zakresów oceny oprogramowania tj.:

- 1.Ocena potencjalnej skuteczności
- 2. Ocena struktury
- 3. Ocena łatwości korzystania z oprogramowania
- 4. Rekomendacje zmian i uzupełnień

#### **2. Analiza wyników oceny merytorycznej pre-testu**

#### **2.1. Ocena potencjalnej skuteczności**

2.1.1. Pomoc w zbudowaniu strategii badawczej wspierającej proces planowania w jednostce B+R

W ocenie zespołu proponowane oprogramowanie pomaga w dużym stopniu uporządkować proces przygotowania projektu z uwzględnieniem potrzeb przedsiębiorstw, pomaga zbudować strategię badawczą oraz wspiera proces planowania w jednostce B+R. Oprogramowanie daje gotowe, praktyczne narzędzia do wielokrotnego zbierania opinii nt. koncepcji badawczej i poszczególnych elementów projektu zarówno w zespole pracującym nad projektem, jak i potencjalnych użytkowników jego rezultatu(ów). Liczne przykłady ankiet i kwestionariuszy badawczych, strategii badawczych oraz liczne instrukcje, pytania i zagadnienia poddawane do zastanowienia się twórcy strategii badawczej niewątpliwie pomagają zbudować właściwą strategię i prawidłowo planować badania.

Ponadto, w ocenie zespołu, oprogramowanie stanowi wartościowe narzędzie pozwalające krok po kroku na zbudowanie strategii badawczej jednostki naukowej; pozwala ono na uwzględnienie rynkowego podejścia do planowania długookresowego jednostki naukowo-badawczej oraz umożliwia szybką weryfikację koncepcji badawczych. Mocną stroną jest to, że narzędzie zastosowane po raz pierwszy w sposób wskazany przez program może być później modyfikowane.

#### *Wsparcie procesu zarządzania danymi i informacjami przy tworzeniu projektów B+R* Autorzy podkreślają, że oprogramowanie bardzo ułatwia gromadzenie i zarządzanie zasobami niezbędnymi do przygotowania projektu, w także wspiera proces pozyskiwania informacji o oczekiwaniach przedsiębiorstw. Wartość oprogramowania

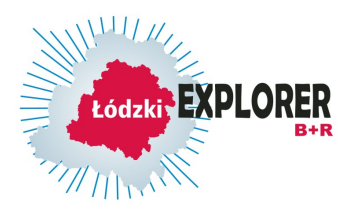

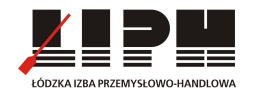

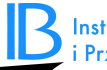

w odniesieniu do zarządzania danymi i informacjami jest bardzo duża, bo to twórca projektu decyduje komu udostępnia dane i jakie, które dane przechowuje; a raz wprowadzone dane może archiwizować oraz wykorzystywać w dowolnym etapie procesu planowania różnych badań, również po pewnym okresie. Ta cecha wydaje się być najważniejszą wartością dla tworzenia nowych projektów B+R. W szczególności oprogramowanie umożliwia korzystanie z dotychczasowego dorobku jednostki B+R oraz zachęca do przeglądania efektów pracy współpracowników. Z tego też względu moduł magazyn wiedzy jest bardzo racjonalnym narzędziem pozwalającym na gromadzenie, sortowanie oraz korzystanie z zebranych materiałów elektronicznych jednostki.

## *Ułatwienie kreowania idei na projekty B+R*

W ocenie zespołu, oprogramowanie jest bardzo pomocne przy kreowaniu idei na projekty b+r. Poprzez narzędzia poddawania pod dyskusję proponowanych koncepcji w gronie zdefiniowanym przez autora idei, zbieranie opinii różnych stron - ekspertów i praktyków można stwierdzić, które idee mają realne szanse na dalszy rozwój i przekształcenie w projekty b+r. Dzięki wbudowanym instrumentom badania preferencji przedsiębiorców jak również wymiany pomysłów pomiędzy uczestnikami projektu badawczego program w dużym stopniu ułatwia kreowanie idei na projekty B+R. Autorzy podkreślają jednak, że oprogramowanie nie zastępuje człowieka w kreowaniu pomysłów, ale poprzez swoje funkcjonalności zachęca do współpracy i wymiany idei na odległość. Umożliwia ono wymianę poglądów, które można zinwentaryzować, zapamiętać, zintegrować oraz usprawnić. Z drugiej strony oprogramowanie umożliwia uporządkowanie procesu kreowania idei projektowych.

#### *Stymulowanie współpracy pomiędzy badaczami a przedsiębiorcami oraz w grupie badaczy*

Jak podkreśla jeden z autorów, nie ma innego narzędzia w języku polskim, które umożliwiałoby tak bliską współpracę i jej poszerzanie pomiędzy badaczami a przedsiębiorcami oraz w grupie badaczy przy tworzeniu projektów b+r. Oprogramowanie pod tym względem jest idealne. Program zawiera instrumentu umożliwiające eksplorację rynku i poznanie potrzeb przedsiębiorców, dzięki czemu inicjowana jest współpraca miedzy przedsiębiorstwami a instytucjami badawczymi. Co więcej, program umożliwia również kontynuowanie współpracy we wszystkich fazach przygotowywania projektu.

W ocenie zespołu, oprogramowanie samo w sobie nie jest narzędziem stymulującym współpracę, ale znacznie ją ułatwiającym pod warunkiem, że badacze i przedsiębiorcy lub też sami badacze chcą ze sobą współpracować. Jeżeli taka wola istnieje to oprogramowanie umożliwia badanie preferencji w zakresie tematyki prowadzonych badań, możliwych rozwiązań, kierunków organizacji projektów B+R i innych elementów ważny w działalności B+R. Ponadto jako łatwe narzędzie ułatwia kontakt pomiędzy badaczami a przedsiębiorcami, pozwala też na sterowanie dyskusją i podsumowywanie i wyciąganie wniosków. Bardzo ważny jest element społecznościowy i networkingowy zapewniany przez oprogramowanie pod warunkiem, że uczestnicy projektu tego chcą.

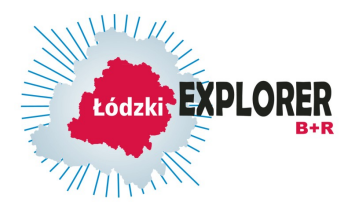

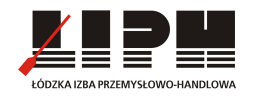

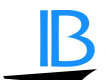

## *Możliwość poznawania potrzeb przedsiębiorców w zakresie B+R*

W ocenie zespołu, oprogramowanie zapewnia bardzo precyzyjne możliwości badania preferencji przedsiębiorców w projektach B+R. Pozwala szybko i w dużej grupie przedsiębiorców poznawać ich potrzeby w zakresie b+r. Program bardzo ułatwia badanie preferencji przedsiębiorców, zarówno poprzez moduł eksploracji rynku, jak i możliwość zapraszania przedsiębiorców do komentowania prac nad planowanym projektem.

## *Wspieranie procesu projektowania produktu B+R oraz oferty badawczej*

Jak podkreślają członkowie zespołu, program bardzo ułatwia projektowanie badań, zgodnie z oczekiwaniami przedsiębiorców, jak również ułatwia przygotowanie oferty badawczej.

Oprogramowanie również pomaga projektować produkt b+r i ofertę badawczą np. dzięki możliwości zbierania opinii przedsiębiorców nt. ich potrzeb badawczorozwojowych, zasięgania opinii ekspertów i przedsiębiorców na różnych etapach procesu planowania projektu b+r, co pozwala lepiej projektować produkt b+r i ofertę badawczą. Dodatkowym wsparciem są też gotowe wzorce dokumentów prezentujących produkt b+r i ofertę badawczą.

Jak zaznacza jeden z autorów, oprogramowanie nie wyręcza naukowców w projektowaniu produktu B+R, ale w pewnym sensie wymusza produktowe podejście do działalności B+R, co oznacza konieczność myślenia o produkcie działalności badawczo – rozwojowej, a w szczególności o praktycznym wykorzystaniu wyników badań.

## *Ułatwianie ochrony własności intelektualnej wytworzonej w jednostce B+R*

W ocenie członków zespołu, oprogramowanie prezentuje całokształt zagadnień związanych z ochroną własności intelektualnej wytwarzanej w jednostce b+r, co umożliwia podjęcie decyzji o ochronie we właściwym czasie i pomaga wybrać właściwy sposób ochrony wypracowanej IP. Badacz nie musi poszukiwać rozproszonych informacji na ten temat, ponieważ w module 7 znajdzie wszelkie niezbędne informacje i praktyczne wskazówki, jak powinna być zorganizowana ochrona IP. Program pozwala ocenić, czy w danym przypadku potrzebna jest ochrona własności intelektualnej . W przypadkach wymagających ochrony ułatwia tworzenie strategii działań w zakresie ochrony IP. Co więcej, oprogramowanie umożliwia uporządkowanie planowania działalności ochronnej wytworzonych rezultatów działalności B+R, poprzez zestaw przykładów daje wgląd, jak można skutecznie zorganizować ochronę wytworzonych rezultatów prac naukowobadawczych.

# *Wspieranie bezpośredniego przygotowania projektu*

Autorzy podkreślają, że oprogramowanie bardzo ułatwia bezpośrednie przygotowanie projektu, ponieważ pozwala archiwizować wszelkie ankiety i ich wyniki, dyskusje na forach, wszelkie dokumenty stworzone na wszystkich etapach pracy nad projektem, prezentuje typowe wzorce wniosków o dofinansowanie projektów, umożliwia stworzenie kompletnego dokumentu zawierającego elementy najczęściej wymagane w procesie aplikowania o finansowanie projektów b+r;

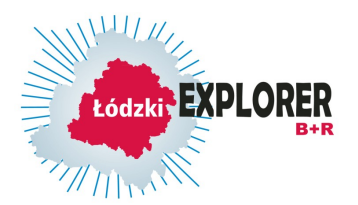

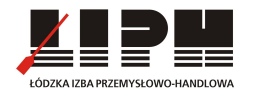

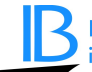

pozwala konsultować proponowany projekt w wybranych przez jego twórcę gronie dowolną liczbę razy w celu udoskonalenia finalnej wersji projektu, a wreszcie umożliwia przechowywanie stworzonych projektów, które można wykorzystać do tworzenia kolejnych, co jest znacznym wsparciem w bezpośrednim przygotowywaniu projektów. Generator bardzo ułatwia przygotowanie projektu badawczego i daje możliwość łatwego przeniesienia zasadniczych elementów projektu do właściwego generatora wniosków, gdyż zawiera podstawowe elementy pozwalające na przygotowanie projektu, chociaż nie jest to jego głównym zadaniem. Poprzez liczne przykłady pozwala ono na nabycie umiejętności wykonywania poszczególnych części wniosku projektowego.

# **2.2. Ocena struktury**

## *Spójność części oprogramowania w relacji do całości i między sobą*

W ocenie uczestników pre-testu, program tworzy spójną całość bardzo ułatwiającą przygotowanie projektów badawczych, odpowiadających na potrzeby gospodarki. Poszczególne moduły są relatywnie spójnie powiązane ze sobą. Poszczególne moduły obejmują całokształt procesu projektowania b+r, ich kolejność odzwierciedla pożądaną kolejność planowania b+r. Zawartość poszczególnych modułów również odzwierciedla pożądaną kolejność kolejnych kroków danego etapu procesu projektowania badań i rozwoju. Całość jest spójna i logiczna.

Pewnym mankamentem jest jednak niemożliwość wybiórczego stosowania poszczególnych modułów w miarę potrzeb jednostki B+R.

# *Siła-słabość poszczególnych części w relacji do całości*

W ocenie członków zespołu, najsilniejszymi elementami programu z punktu widzenia praktyki są moduły związane z badaniem preferencji przedsiębiorców (Explorer rynku), umożliwiające budowę idei badawczo-rozwojowych (Moduł Idealizacji) oraz umożliwiające gospodarowanie zasobami informacyjnymi (Magazyn zasobów) przy przygotowywaniu nowych projektów. Części fakultatywne to zdaniem jednego z ekspertów moduły związane ze strategią badawczą, samym pisaniem projektu oraz ochroną IP. Moduł projektowanie produktu B+R może mieć znaczenie tylko dla jednostek dobrze rynkowo zorientowanych i nastawionych na sukces rynkowy. Najwartościowsza jest jednak możliwość zbierania opinii nt. koncepcji badawczych i badania potrzeb przedsiębiorców i innych użytkowników potencjalnych rezultatów b+r. Słaba stroną jest brak możliwości przechowywania ich oraz możliwość wykorzystywania wszystkich dokumentów w module 6 do stworzenia gotowego opisu projektu b+r.

# *Reprezentowanie tego samego wzoru lub układu przez poszczególne części*

W ocenie ekspertów, poszczególne części w dużym stopniu reprezentują ten sam układ, odzwierciedlają ten sam powtarzalny wzór i ułatwiają przechodzenie pomiędzy nimi.

Użytkownik po wejściu w dany moduł (podmoduł) na wstępie może uzyskać podstawowe informacje o jego celu i korzyściach korzystania z danego modułu (podmodułu). Typowy układ jest powtarzany w całym oprogramowaniu: po informacjach wprowadzających stawiane jest pytanie/zagadnienie, zazwyczaj pojawia się komentarz, wskazówki i gotowe podpowiedzi, a następnie okno tekstowe

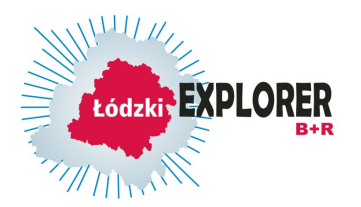

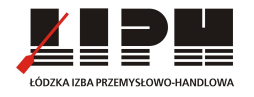

umożliwiające wpisanie własnego tekstu lub skopiowanie go z wcześniej stworzonego dokumentu i edytowanie go, na koniec istnieje możliwość zarchiwizowania danej pracy/dokumentu.

## **3. Ocena łatwości korzystania z oprogramowania**

## *Możliwość łatwego zaadaptowania proponowanego oprogramowania na poziomie jednostki B+R z punktu widzenia formalnego i technicznego*

Zdaniem członków zespołu, bardzo łatwo jest korzystać z oprogramowania, choć nieco większe litery i większa wyrazistość czcionki pozwoli uzyskać większą przyjazność w podejmowaniu decyzji o zastosowaniu oprogramowania przez kierowników jednostek naukowych. Stosowanie oprogramowania wymaga zgody na udostępnianie danych osobowych co może stanowić problem. Formalności te są jednak do pokonania na gruncie prawa. Zaadaptowanie wymaga jedynie ustalenia, kto odpowiada za daną koncepcję badawczą (dany projekt) i kto może być zaproszony do grona osób współpracujących, co powinno być jasno określone w zasadach działania danej jednostki b+r.

## *Oparcie proponowanego oprogramowania na rozwiązaniach technicznych znanychnowych potencjalnym użytkownikom*

W ocenie zespołu autorów, program jest łatwy w obsłudze. Z przeprowadzonych badań na etapie formułowania strategii wdrażania projektu, w wyniku którego powstało oprogramowanie wynika, że potencjalni użytkownicy generalnie nie znają oprogramowania, które zawierałoby przynajmniej elementy stworzonego oprogramowania. Natomiast można przypuszczać, że jeżeli potencjalny użytkownik korzysta w standardowy sposób z komputera (tworzy w nim dokumenty tekstowe i arkusze kalkulacyjne, wypełnia ankiety on-line, korzysta z forum, poczty elektronicznej itp.) nie będzie miał żadnych problemów z korzystaniem z możliwości, jakie daje proponowane oprogramowanie. W większości duża część potencjalnych użytkowników zna większość funkcji, mniej stosowane przez niektórych mogą być fora internetowe. Korzystanie z niego nie wymaga żadnych nietypowych umiejętności, które nie byłyby znane przeciętnemu użytkownikowi komputera.

## *Możliwość łatwego nauczenia się proponowanego oprogramowania przez użytkowników (i w jakim czasie).*

Zdaniem jednego z ekspertów, korzystanie z programu można opanować w ciągu kilku dni. Warunkiem dobrego wykorzystania oprogramowania jest szkolenie wraz z przykładami (wystarczy 3-5 godzinne szkolenie). W ocenie innego eksperta nie jest konieczne specjalne szkolenie w celu korzystania z oprogramowania w przypadku osób, które na co dzień pracują z komputerem. Jedynie należy poświęcić czas na zapoznanie się z możliwościami poszczególnych modułów, a więc czas, jaki trzeba byłoby poświęcić na przejście przez 7 modułów, przeczytanie informacji wstępnych oraz poszczególnych zagadnień, podpowiedzi i wskazówek w kolejnych podmodułach, jak również na zapoznanie się z przykładami/wzorami gotowych dokumentów.

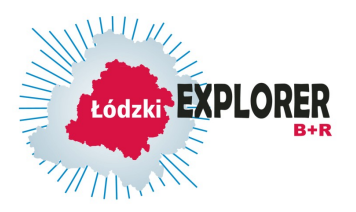

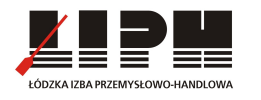

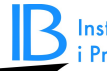

# **4. Rekomendacje zmian i uzupełnień**

## *Zmiany w zakresie zawartości tematycznej*

Zespół zgodnie stwierdził, iż Oprogramowanie zostało tak pomyślane i przygotowane, aby było uniwersalne i żeby było możliwe do wykorzystania przez bardzo różne jednostki b+r, które mogą je obudowywać pożądanymi przez siebie dodatkowymi wzorami dokumentów, stworzonymi dokumentami itp., zależnie od własnych potrzeb. Jest dość dużo materiału i dalsze poszerzanie tematyki powodowałoby wzrost zakresu niewykorzystania. Celowym jest jednak rozważenie opcji wybiórczego korzystania z modułów.

## *Zmiany w zakresie narzędzi i instrumentów*

W ocenie zespołu, wskazane byłoby wstawienie możliwości zliczania wyników badań ankietowych, realizowanych w ramach modułu 3, a także automatyczne przenoszenie zadań, realizowanych w projekcie do budżetu i harmonogramu. W module 3 powinny wyświetlać się wyniki ankiet i sondaży zawierających pytania zamknięte i wagowane – wyniki średnie; odpowiedzi w pytaniach otwartych powinny być zebrane kolejno. Co wyeliminuje konieczność poświęcania czasu badaczy na podsumowywanie przeprowadzonych ankiet - podsumowanie automatyczne.

#### Dodatkowo: większa czcionka, bardziej wyrazisty kolor, dodanie opcji przykładów od użytkownika.

Ponadto, konieczne jest umożliwienie w module 6 wszystkich dokumentów wypracowanych we wcześniejszych modułach, żeby z nich czerpać treści, np. w formie "przybornika". W menu użytkownika sugerowane jest umieszczenie dobrze widocznego "Archiwum", gdzie autor projektu będzie mógł przechowywać wszystkie kolejne wersje projektu. W harmonogramie umożliwić dopisywanie działań w danym zadaniu; układ w czasie – podzielić na liczbę kwartałów zależnie od zadeklarowanej długości trwania projektu w miesiącach. W podmodule 6.2. powinna być możliwość określania długości konsultacji danej wersji projektu przez jego autora, ta informacja automatycznie jest wysyłana do określonego przez autora grona konsultantów, ekspertów. W module 7 tabela oszacowania ryzyka powinna być możliwa do edytowania przez autora.

## *Zmiany w zakresie objaśnień i wskazówek dla użytkowników*

Podręcznik użytkownika należy uzupełnić o zrzuty ekranowe. Ponadto konieczna jest aktualizacja podręcznika użytkownika, oszczędne komentarze, więcej zrzutów ekranowych z przykładami, na tym etapie głownie wskazówki powinny koncentrować się na tym "jak korzystać", a nie "co wpisywać".

Na końcu każdego podmodułu należy umieścić napis "przejdź do następnego kroku" zamiast ....do modułu", dopiero w ostatnim podmodule danego modułu: "przejdź do następnego modułu".

W module 6 - po najechaniu kursorem na literę w główce budżetu ułatwieniem byłoby wyświetlenie legendy do danej litery, w całości legenda powinna być umieszczona w podpowiedziach.

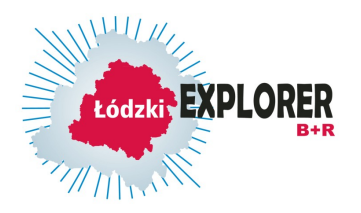

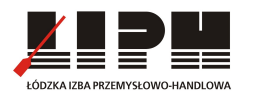

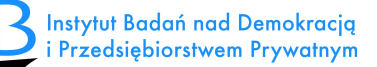

# **II. RAPORT Z II ETAPU EWALUACJI OPROGRAMOWANIA TESTOWEGO**

*Warsztaty testujące dla pracowników naukowych i pracowników przedsiębiorstw w dniach: 23.04.2013 i 28.05.2013 r. w Łodzi w BROst Centrum Edukacji i Technologii Komputerowej, ul. Wólczańska 210, Łódź.*

W warsztatach wzięło udział 20 pracowników naukowych oraz przedsiębiorców. Uczestnicy warsztatów zapoznali się z proponowanym narzędziem, wzięli udział w testowaniu poprzez założenie kont i przejście przez cały proces tworzenia projektu B+R z wykorzystaniem Generatora oraz dokonali oceny Generatora Projektów B+R za pośrednictwem ankiet ewaluacyjnych oraz uwag jakościowych, merytorycznych przekazanych bezpośrednio trenerom w trakcie warsztatu.

Uczestnicy pozytywnie ocenili zaprezentowane oprogramowanie, jednak zwrócili uwagę na konieczność wprowadzenia zmian pomagających w dalszym użytkowaniu Generatora oraz rozszerzających jego zastosowanie.

## **1. W zakresie merytorycznym uczestnicy zgłosili następujące uwagi:**

- 1.1 Uwagi ogólne:
	- Czcionka powinna być bardziej wyrazista (nie szara) i większa.
	- Należy zawrzeć w Generatorze formularz zgody na przetwarzanie danych osobowych oraz informację o polityce przetwarzania danych osobowych.
	- Tekst wymaga korekty literówek i przeniesień.
- 1.2 Koncepcja projektu:
	- Zamiast pola "metoda" należy wstawić pole inne do ewentualnego wykorzystania z możliwością dodania informacji o metodzie.
	- Numer projektu powinien być nadawany ręcznie.
	- Należy dodać branżę do opisu konceptu.
	- Policzony test celowości powinien zostać zapisany.
	- Do poprawy punkt 5 pytanie 5: zdolność do pozyskiwania funduszy.
	- Należy dodać możliwość "zdefiniuj własne odpowiedzi" (w bazie ołówka).
	- Trzeba dopisać własny stały element ołówka.
	- W menu użytkownika należy dać możliwość "zaproś wszystkich".
	- Wprowadzić modyfikację i zapisanie sondażu (3 moduł).
	- Do ołówka w sondażu należy wstawić swoje stałe elementy.
	- Należy dać użytkownikom możliwość dodawania pól tekstowych.
- 1.3 Studia przypadku:
	- Poszczególne teksty powinny zaczynać się tytułami kejsów.

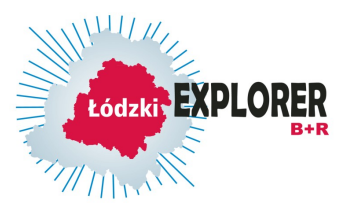

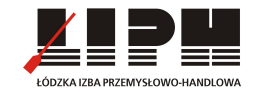

- 1.4 Budowa relacji z użytkownikami końcowymi:
	- Trzeba dołączyć mechanizm wstawiania postów jak w podmodule 4.1. "Networking w Idealizacji", czyli pytań, sugestii i odpowiedzi widzianych dla kręgu osób pracujących nad projektem.
- 1.5 Formułowanie pomysłów:
	- Błąd w opisie. jest w główce: NETWORKING, powinno być: FORMUŁOWANIE POMYSŁÓW
- 1.6 Szacowanie ważności pomysłów:
	- W szacowaniu ważności pomysłów należy dodać pole tekstowe.
- 1.7 Porządkowanie pomysłów:
	- Trzeba dodać pole tekstowe do wyciągnięcia i zapisania wniosków.
- 1.8 Opis projektu:
	- Trzeba zmienić nazwę z "Typowe wzory opisów projektów B+R" na "Typowe wzory układów projektów B+R".
	- Pliki w PDF zamienić na Word, inaczej nie ma możliwości kopiowania tabel.
	- Należy rozbudować edytor o elementy z Word: wklejanie obiektów, wzorów matematycznych i chemicznych, rysunków.
	- Należy wstawić opcję czyszczenia archiwum.
	- Trzeba wprowadzić możliwość publikowania i wielokrotną możliwość edycji.
- 1.9 Rozwiązania przykładowe i układ strategii ochrony IP:
	- Trzeba rozważyć zmianę kolejności na 1. Przykłady, 2. Dopasowanie ochrony do produktów, 3. Analiza ryzyka, 4. Strategia ochrony (a w tym link do IP-Hermes)
- 1.10 Strategia badawcza:
	- Należy wprowadzić możliwość samodzielnego nadawania numeru projektu oraz uzupełniania listy przykładów.
	- Można wprowadzić dodatkowe wskazówki lub podpowiedzi w tle przy linkach.
	- Należy udoskonalić "Szybki test celowości" oraz opisy celu, zastosowań i korzyści modułu "Magazyn wiedzy i zasobów", tak aby był on czytelniejszy

i bardziej zrozumiały (niektóre sformułowania są niezrozumiałe).

- 1.11 Architektura projektu:
	- Budżet projektu wymaga dopracowania: rozszerzenia o jednostki miary, liczbę i cenę jednostkową.
	- Należy umożliwić edytowanie budżetu i harmonogramu, nawet po przejściu do następnego kroku.

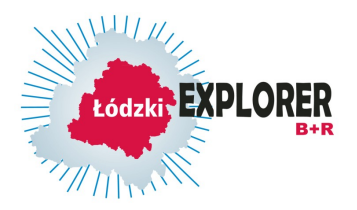

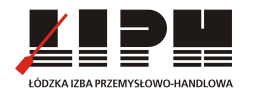

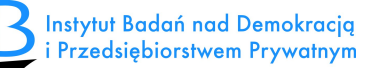

Wszystkie uwagi uczestników zostały przekazane zespołowi tworzącemu oprogramowanie i zostały uwzględnione do zmiany w produkcie finalnym.

## **2. Ocena ankietowa – punktowa, dokonana przez 20 uczestników warsztatów.**

# **Zakres oceny: 5 – bardzo wysoka, 4- wysoka, 3 –średnia, 2 –niska, 1- żadna**

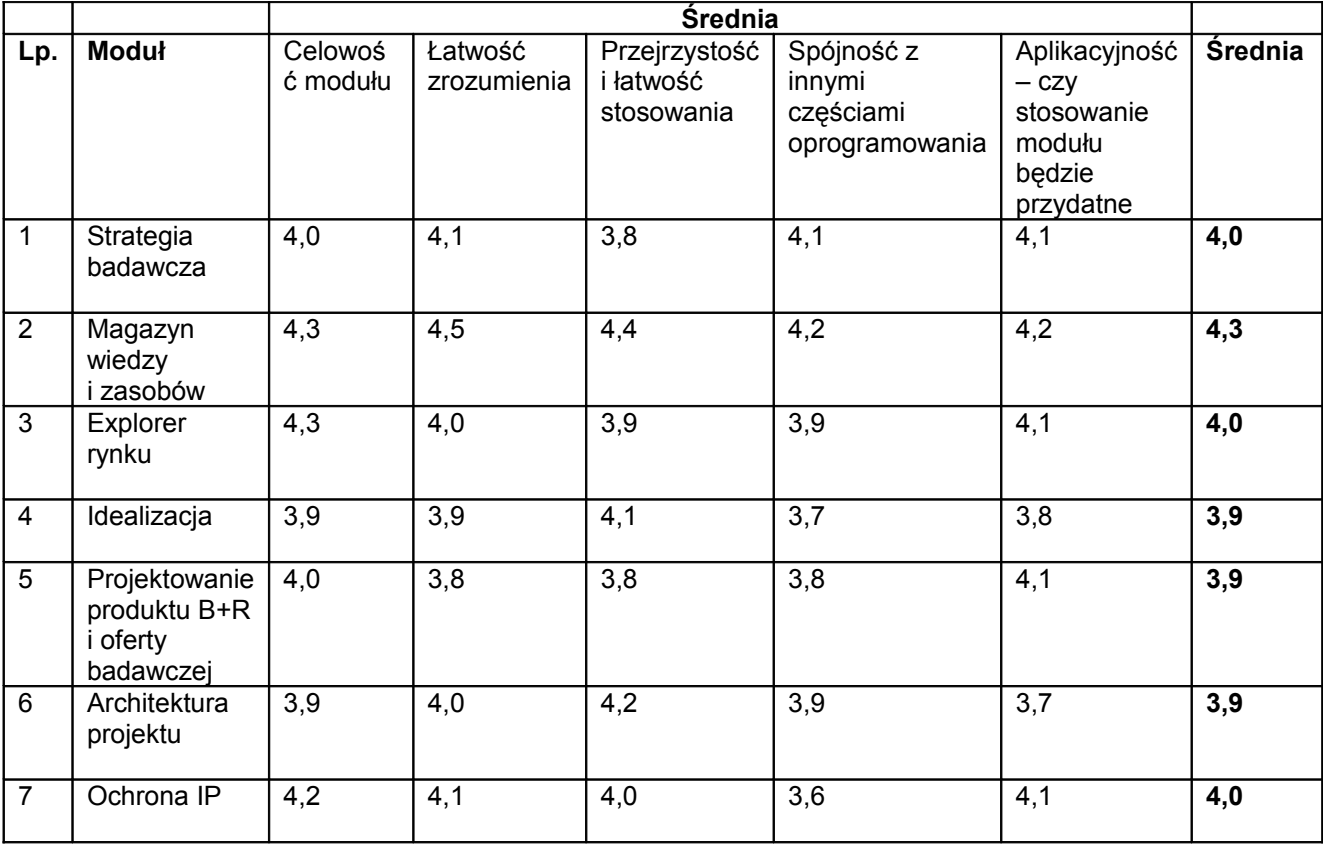

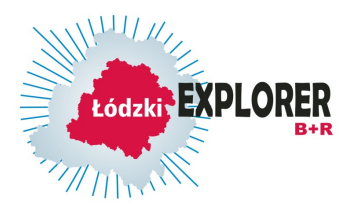

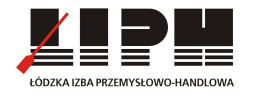

# **III. RAPORT Z III ETAPU EWALUACJI OPROGRAMOWANIA TESTOWEGO**

# **3.1. Doradztwo**

*Doradztwo dla pracowników naukowych przeprowadzone w dniach: 21.08.2013 w siedzibie Łódzkiej Izby Przemysłowo – Handlowej, ul. Tuwima 30, Łódź 18.09.2013 r. w Politechnice Łódzkiej, Dział Transferu Technologii PŁ, ul. Ks. Skorupki 6/8, Łódź* 

W spotkaniach wzięło udział 11 pracowników naukowych m.in. z Uniwersytetu Łódzkiego oraz Politechniki Łódzkiej. Uczestnicy doradztwa zapoznali się z proponowanym narzędziem oraz zostali przeprowadzeni przez proces testowego tworzenia projektów B+R z wykorzystaniem Generatora Projektów B+R. uzyskane oceny pokazują, że istnieje duża rozbieżność w otwartości środowiska naukowego w wykorzystywaniu nowych technologii przy tworzeniu projektów badawczorozwojowych.

## **Ocena merytoryczna narzędzia**

W trakcie doradztwa zaobserwowano dwie grupy odbiorców, którzy skrajnie różnie ocenili proponowane oprogramowanie:

- młodzi naukowcy, doktoranci, studenci, którzy są otwarci na nowe rozwiązania, nie mają żadnego doświadczenia w pisaniu projektów i często największą barierą dla nich jest właściwe określenie celu swojego projektu oraz właściwe opisanie projektu w generatorze wniosków tak by spełniał on wszystkie wymagania konkursowe.

## *OCENA:*

W tej grupie narzędzie zyskało bardzo dużą aprobatę. Użytkownicy podkreślali, że najlepszą cechą jest sposób ułożenia poszczególnych modułów i zawartych w nich pytań zmuszający do dogłębnej analizy i przemyślenia celowości realizacji projektu, jego użyteczności w gospodarce i wartości wypracowanych rezultatów. Dzięki temu osoba tworząca projekt musi przeanalizować poszczególne elementy projektu i złożyć je w spójną, logiczną całość. W ocenie uczestników doradztwa narzędzie pozwala na wyeliminowanie pomysłów niepotrzebnych i złych.

Bardzo dobrą ocenę zyskały moduły 3 EXPLORER RYNKU oraz 4 IDEALIZACJA. W ocenie testujących moduły te pozwalają na szybkie zbadanie potencjalnych odbiorów projektu, ułatwiają ich zebranie w całość i dają wyczerpujące zestawienia wyników.

Testujący ocenili, że narzędzie jest przydatnym rozwiązaniem, które pomoże we właściwym zaplanowaniu prac projektowych.

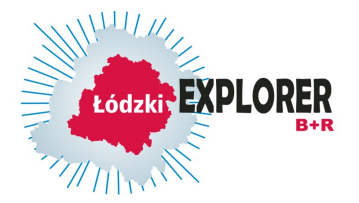

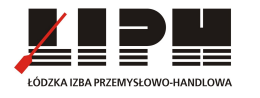

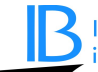

- doświadczeni pracownicy naukowi z wieloletnim stażem w przygotowaniu i pisaniu wniosków projektowych.

## *OCENA:*

W grupie doświadczonych naukowców potwierdził się przytaczany w wielu publikacjach trend przywiązania do sprawdzonych metod tworzenia projektów i niechęć do wprowadzania innowacji, wynikająca z obawy konieczności nauczenia się nowych rozwiązań, dodatkowej pracy i nakładów czasowych. W grupie tej oczekiwano rozwiązania, które będzie jednoznacznie wskazywało miejsca i firmy, w których można wdrażać dany rezultat projektowy, a co najważniejsze będzie lustrzanym odbiciem wniosków, z których aktualnie korzystają naukowcy. Warto zaznaczyć, że przy próbie doprecyzowania jakie to wnioski i jakich pól brakuje w Generatorze, pracownicy naukowi nie byli wskazać jednoznacznej odpowiedzi.

Dodatkowo uczestnicy doradztwa wyrazili następujące uwagi:

- Prezentacja nie rozwijała tematu wykorzystania rezultatów projektów B+R w przemyśle.
- Opis aplikacji niepełny, brak wpisanego przykładowego projektu, przez to czas nie był optymalnie wykorzystany.
- Oczekiwałem usługi, która będzie platformą, gdzie naukowiec jako menedżer projektu B+R będzie mógł zdefiniować projekt, opracować kosztorys, zaznaczyć jakości projektu itd. Tymczasem produkt wydaje się niepełny i nieintuicyjny.

## **Wyniki ankiety ewaluacyjnej - praktyczne aspekty doradztwa**

W ankiecie wzięło udział 11 uczestników doradztwa. Oceniano w skali od 1 do 5, gdzie 1 to najniższa, a 5 to najwyższa z możliwych ocen.

1. Zapytani, czy przekazane informacje poszerzyły Pana/Pani wiedzę na temat wykorzystania rezultatów badań naukowych w gospodarce, 4 ankietowanych zaznaczyło najwyższą możliwą ocenę (5), 3 osoby zaznaczyły ocenę 3, 1 osoba – ocenę 2, a 3 osoby – ocenę 1.

2. Oceniając pracę doradcy pod względem znajomości tematu, większość ankietowanych (7 osób) przyznało najwyższą możliwą ocenę (5), 1 osoba przyznała ocenę 4, a 2 osoby ocenę 3. Komunikatywność doradców została oceniona na 5 przez 5 ankietowanych, natomiast 4 osoby przyznały ocenę 4 w tym zakresie.

3. Ocena doradztwa pod kątem czasu trwania i miejsca organizacji spotkania wypadła następująco: 6 osób przyznało ocenę 5, 3 osoby oceniły ten aspekt na 4 i 1 osoba przyznała ocenę 2.

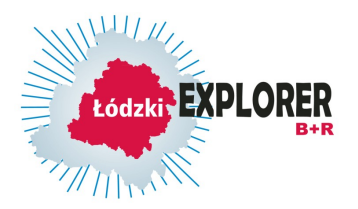

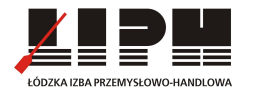

4. W jakim stopniu doradztwo spełniło Pana/Pani oczekiwania?

Na powyższe pytanie ankietowani udzielili odpowiedzi, zaznaczając oceny: 5 (2 osoby), 4 (1 osoba), 3 (3 osoby), 2 (2 osoby) i 1 (2 osoby).

# **REKOMENDACJE NA PRZYSZŁOŚĆ:**

Narzędzie powinno być szerzej rozpowszechnione wśród pracowników rozpoczynający swoją pracę naukową. Dzięki temu stanie się ono częścią praktyki do której sukcesywnie będą włączani bardziej doświadczeni naukowcy przywiązani do dotychczas stosowanych metod. Analiza uwag uczestników testowania pozwalaj na stwierdzenie, iż istnieje duża różnica pokoleniowa - uczestnicy spotkań prezentowali skrajnie odmienne zdania na temat prezentowanego narzędzia w zależności od wieku oraz zajmowanej pozycji - od zachwytu do krytyki. Potwierdza to wcześniejsze obserwacje, iż starsi pracownicy naukowi są bardzo mocno osadzeni w dotychczas stosowanej praktyce i są raczej niechętni do wprowadzania innowacyjnych zmian w działaniu, a z kolei młodzi naukowcy, dopiero wkraczający na ścieżkę badań naukowych oczekują zmiana, ułatwień i innowacji i bardzo chcą je wykorzystywać w praktyce. Potwierdza to przyjęte założenie, że zmiana sposobu działania w obszarze badań i projektów badawczo-naukowych, tak by były one przydatne w gospodarce, musi zacząć się od młodszego pokolenia.

Warto zastanowić się nad wykorzystaniem przykładowego projektu, który będzie prezentowany na kolejnych spotkaniach doradczych oraz spotkaniach promującoupowszechniających.

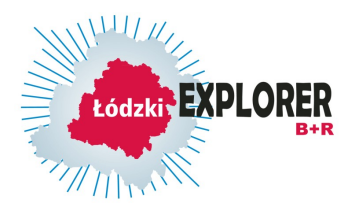

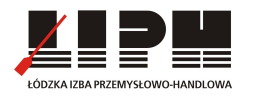

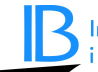

# **3.2. Coaching**

Coaching w ramach projektu *"ŁÓDZKI EXPLORER B+R. Oprogramowanie dla inicjowania, generowania i wdrażania projektów badawczo-rozwojowych jednostek naukowych i przedsiębiorstw województwa łódzkiego". Opracowanie trzech projektów testujących.*

W okresie od 1.05.2013 r. do 30.09.2013 r. prowadzony był coaching dla trzech pracowników naukowych, którego rezultatem są opracowane przy użyciu Generatora projektów B+R trzy innowacyjne projekty badawczo-rozwojowe. W okresie coachingu opiekunowie projektów wspólnie z autorami projektów współtworzyli zarysy i cele projektowe, strategie rynkowe oraz ostateczny kształt produktów jakie mają być wypracowane w trakcie realizacji projektów. Uczestnicy testowania otrzymali pełne wsparcie w zakresie coachingu od spotkań bezpośrednich poprzez bieżące konsultacje telefoniczne po weryfikację zapisów projektów na Generatorze B+R. Ostatnim etapem było przeprowadzenie ankiet ewaluacyjnych.

# **Wyniki ankiet ewaluacyjnych**

1. Czy łatwo było rozpocząć korzystanie z platformy?

Uczestnicy testowania ocenili, że bardzo łatwo było rozpocząć korzystanie z platformy. Nie napotkali żadnych problemów w rejestracji kont oraz logowaniu na platformie. Także struktura Generatora, zdaniem twórców projektów, jest przejrzysta i nie powodowała żadnych problemów.

2. Czy zapoznał/a się Pan/Pani z wszystkimi narzędziami platformy?

Wszyscy użytkownicy zapoznali się ze wszystkimi funkcjonalnościami Generatora. Swoje prace rozpoczęli od przejrzenia wszystkich modułów i zapoznania się z treścią poszczególnych kroków zaproponowanych przez twórców platformy, by następnie rozpoczęli prace merytoryczne.

# *Moduł 1 STRATEGIA BADAWCZA*

W ocenie testujących, moduł 1 jest bardzo przydatny. Jak podkreślili, jest on niezbędny do utworzenia założeń badania i skierowania badania w określonym kierunku. Zmusza do zastanowienia się nad celowością dalszych działań i doprecyzowania założeń. Szczególnie wysoko użytkownicy ocenili podpowiedzi do poszczególnych okien tekstowych (podpowiedzi do pytań) oraz "przybornik" gdzie zapisują się wszystkie wypełnione elementy. Wysoko ocenili fakt, że "przybornik" jest dostępny w każdym module, co ułatwia wykorzystanie wcześniej zapisanych treści bez konieczności wracania do wcześniejszych modułów.

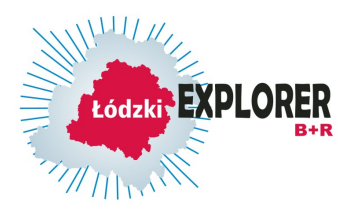

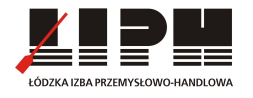

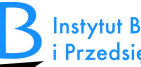

## *Moduł 2 MAGAZYN WIEDZY*

Dwóch z trzech testujących uznało moduł 2 za bardzo przydatne narzędzie pozwalające na stały dostęp do wszystkich źródeł niezbędnych do badania w bardzo szybki sposób, z każdego komputera, bez konieczności noszenia ze sobą kart pamięci itp. Jak podkreślili, dzięki temu rozwiązaniu można szybko znaleźć dany dokument będąc gdziekolwiek na świecie, bez konieczności wożenia ze sobą komputera przenośnego oraz zapisywania na nim wszystkich dokumentów w wielu folderach, które bardzo często rozrastają się do bardzo dużych rozmiarów i ciężko jest później odnaleźć konkretny plik. Jeden z uczestników testowania ocenił, że moduł ten nie jest niezbędny, gdyż jemu wystarczy możliwość gromadzenia dokumentów na komputerze.

## *Moduł 3 EXPLORER RYNKU*

Wszyscy testujący uznali, że moduł 3 jest bardzo potrzebny i jest bardzo dobrym rozwiązaniem i ułatwieniem prac badacza. Jak podkreślili, użyteczność modułu jest na najwyższym poziomie i pozwala na szybkie skonstruowanie, nawet bardzo skomplikowanej ankiety oraz daje możliwość przesłania jej do wszystkich zainteresowanych osób. Użytkownicy wysoko ocenili także możliwość automatycznego zliczania wyników przeprowadzonych ankiet oraz zawarte "podpowiedzi".

# *Moduł 4 IDEALIZACJA*

Wszyscy testujący uznali, że moduł 4 jest bardzo przydatny ze względu na możliwość szybkiej wymieniany informacji – "można szybko wrzucić pomysł i krotko dać ocenę". Dzięki założeniom modułu, użytkownik może wybrać osoby z którymi chce podzielić się swoimi przemyśleniami co buduje zespół i pozwala na zaangażowanie osób sprawdzonych i posiadających wiedzę merytoryczną. Testujący zauważyli, że gdyby platforma była bardziej dostępna można by było nawiązywać ciekawe i perspektywiczne kontakty dlatego należy przekonać ludzi do korzystania z niej i wypracować nawyk wchodzenia do generatora.

# *Moduł 5 PROJEKTOWANIE PRODUKTU*

Wszyscy testujący uznali moduł 5 za bardzo użyteczny, gdyż ułatwia dotarcie do grupy docelowej poprzez ustalenie jakiego produktu poszukują odbiorcy. Jeden z użytkowników zauważył, że idea powiązania projektów ze strategiami uczelni jest nie do końca użyteczne, gdyż czasami naukowcy prowadzą badania indywidualne, które nie są w żaden sposób powiązane ze strategią uczelni. Przyznał jednak, że takie powiązanie ma sens gdy projekty są pisane wewnątrz uczelnianych zespołów. Z kolei drugi z testujących uznał, że bardzo pomocne są ciekawe podpowiedzi. Jak podkreślił, "w różnego typu generatorach projektowych nie wiadomo co napisać a tutaj podpowiedzi były bardzo pomocne gdyż pozwalają adekwatnie do pytania odpowiedzieć w jak najlepszy sposób".

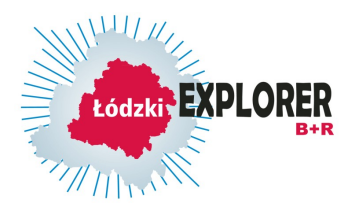

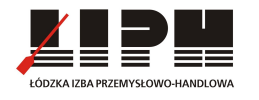

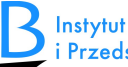

# *Moduł 6 ARCHITEKTURA PROJEKTU*

Wszyscy testujący uznali, że moduł 6 jest potrzebny i ciekawy. Zastrzeżenie jednego z użytkowników budził fakt powtórzeń niektórych pól z poprzednich modułów oraz zbytnie rozbudowanie niektórych pytań. Podkreślił jednak, że bardzo przydatna jest możliwość wpisywania różnych pomysłów i rozpisywania na działania niezbędne do realizacji danego pomysłu. Z kolei drugi z testujących zauważył, że w sytuacji gdy nie miało się wcześniej styczności z projektami ciężko jest wypełnić pola budżetowe, ale podkreślił, że jest to problem powszechny i każdy twórca musi sobie z nim poradzić indywidualnie.

# *Moduł 7 OCHRONA IP*

Wszyscy testujący uznali, że moduł 7 jest przydatny, gdyż podpowiada w jaki sposób chronić swój innowacyjny pomysł, co jest niezbędne w dzisiejszych czasach dla zapewnienia bezpieczeństwa. Jeden z testujących, ponownie docenił zawarte podpowiedzi ułatwiające wypełnienie poszczególnych pól.

## *Przewodnik użytkownika*

Dwóch testujących zapoznało się z zamieszczonym przewodnikiem użytkownika i pozytywnie oceniło jego zawartość doceniając przejrzysty sposób instrukcji. Wszyscy testujący podkreślili, że Generator jest narzędziem bardzo intuicyjnym i jego użytkowanie nie stwarza żadnych problemów.

## 3. Który z elementów platformy uważa Pan/Pani za najbardziej przydatny? Dlaczego?

Każdy z testujących wskazał na inny moduł, który jego/jej zdaniem jest najbardziej przydatny. Testujący nr 1 stwierdził, że najbardziej przydatnym jest moduł nr 5, gdyż "nawet nie mając dostępu do OPI można już sobie wszystko poukładać i potem wszystko tylko przekopiować". Testujący nr 2 ocenił, że najbardziej przydatne są podpowiedzi

w poszczególnych modułach, które pomagają osobom, które wcześniej nie tworzyły projektów B+R. Osoba ta, wskazała jednocześnie, że najbardziej przydatny jest moduł 2, a szczególnie forum, które umożliwia "wymienianie na etapie programowania informacji pomiędzy osobami które są zainteresowane danym działaniem". Jednocześnie testujący, podobnie jak testujący nr 3 wskazał na ogromną funkcjonalność modułu 3, który "w bardzo wygodny sposób pomaga w skonstruowaniu ankiety i daje różne możliwości budowania różnego rodzaju pytań". Wszyscy testujący podkreślili, że konstrukcja modułów ułatwia wypełnianie poszczególnych pól, i nawet gdy nie ma się pomysłu jak opisać poszczególne części, dzięki podpowiedziom staje się to łatwe. Dzięki temu sama realizacja projektu jest dość prosta.

## 4. Który z elementów platformy uważa Pan/Pani za najmniej przydatny? Dlaczego?

Wszyscy testujący uznali, że "nie ma takiego moduły który jest niepotrzebny". Zdaniem użytkowników każdy element Generatora dotyczy czego innego i jest

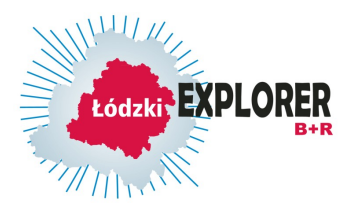

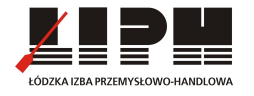

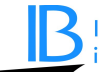

potrzebny. Podkreślili jednocześnie, że pomimo tego, że część rzeczy się powtarza, tworzą one spójną całość. Jeden z testujących zauważył, że najmniej potrzebnym modułem z jego punktu widzenia jest moduł dotyczący ochrony IP, gdyż nie przewiduje w swoim projekcie takiej potrzeby.

#### 5. Proszę wymienić mocne strony platformy

Za mocną stronę Generatora testujący uznali łatwość użytkowania, przejrzystość i intuicyjność narzędzia. Docenili także zawarte w modułach podpowiedzi: "Pytania są skonstruowane w prosty sposób, bardzo fajne są podpowiedzi, bo pomagają w skonstruowaniu odpowiedzi. Sposób ułożenia pytań, ich chronologiczność i kolejność bardzo ułatwiają prace."

#### 6. Proszę wymienić słabe strony platformy

Testujący uznali, że najsłabszą stroną jest obawa udostępnienia danych zwartych w projektach. Jeden z użytkowników podkreślił, że "niektóre rzeczy z punktu widzenia użytkownika, który nie miał do czynienia z takimi rzeczami mogą być trudne np. koszty projektu, ukształtowanie poszczególnych działań w projekcie itp." Testujący nr 3 podkreślił, że dość uciążliwe jest to, że "system wylogowuje użytkownika po jakimś czasie i nie zapisuje danych".

#### 7. Co wymaga korekty? Jak to zmienić? Rekomendacje.

Użytkownicy wyszczególnili następujące rekomendacje zmian:

- niektóre z podpunktów scalić lub zrobić jako nieobligatoryjne;

- dopasować do poszczególnych grantów tj. zamieścić informacje o aktualnych konkursach i grup możliwych beneficjentów. "Wchodząc na generator powinienem zaznaczać kim jestem – profesor, doktor itp. i wtedy powinna się wyświetlać możliwości aplikowania o granty dla tej grupy. To powinien być ustawowy obowiązek, żeby wszystkie instytucje się tam ogłaszały";

## 8. Czy poleciłby/aby Pan/Pani platformę innym pracownikom naukowym?

Wszyscy testujący poleciliby Generator innym naukowcom, gdyż jak podkreślili, narzędzie jest bardzo potrzebne dla młodych doktorantów, którzy nie mają rozeznania w temacie projektowania. "Jest to bardzo fajne narzędzie, ułatwiające sporządzanie planu badań, przeprowadzanie badań itp. Bardzo przydatne narzędzie."

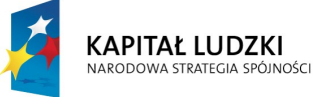

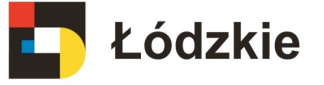

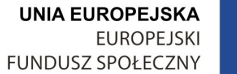

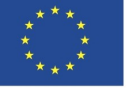

Projekt współfinansowany ze środków Unii Europejskiej w ramach Europejskiego Funduszu Społecznego